## CONVALIDACIÓN EXTERNA

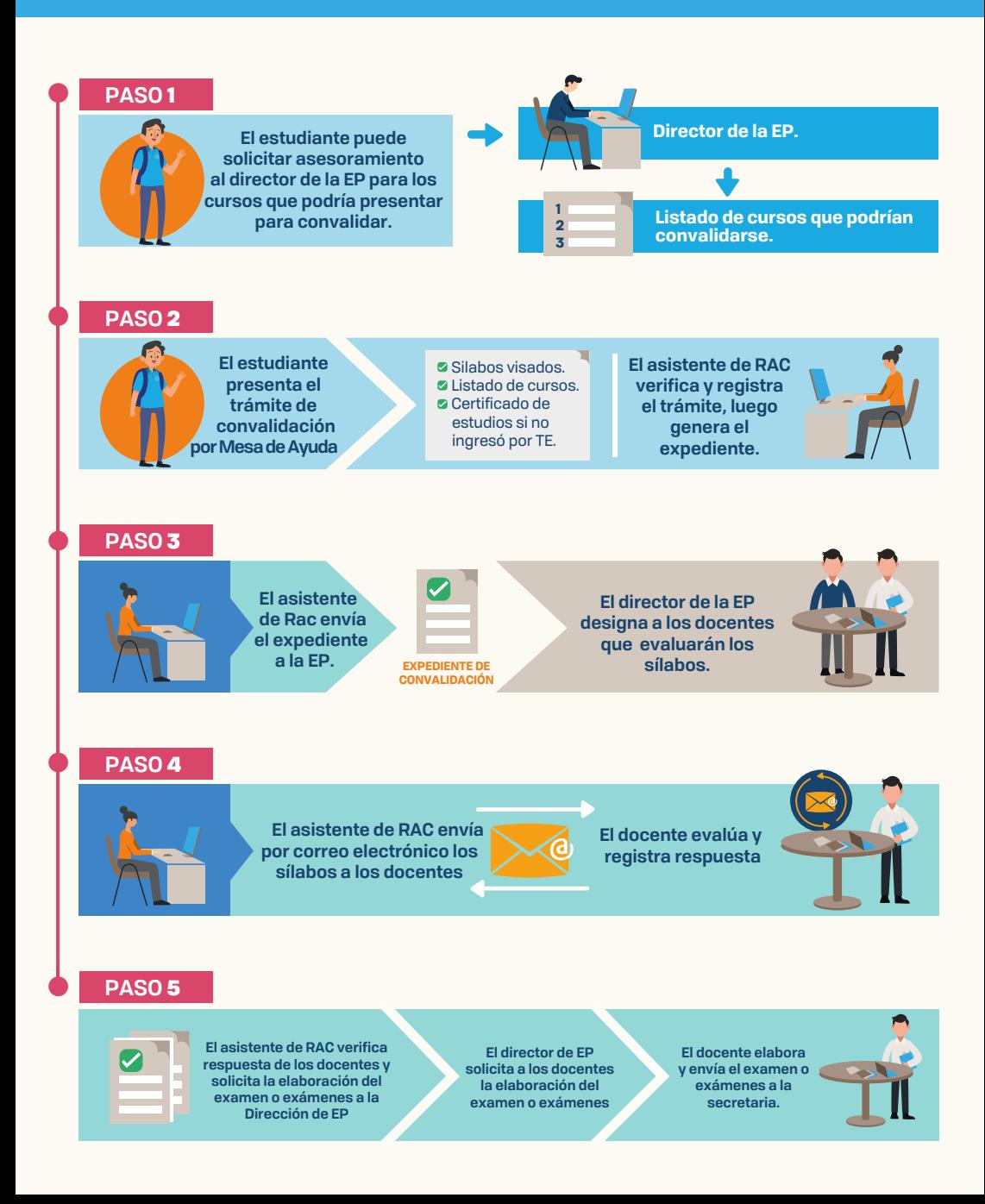

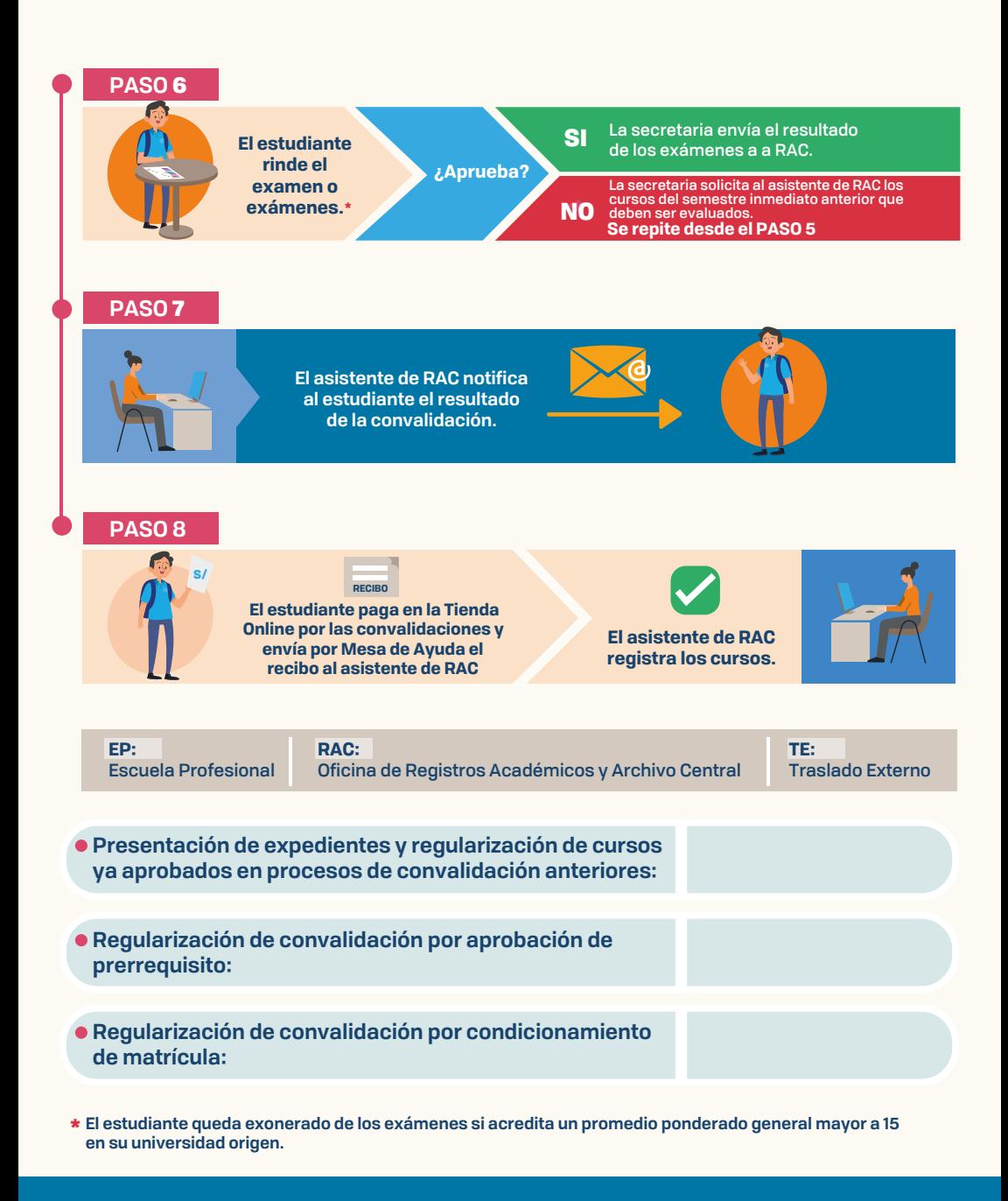

**Jefatura de Registros Académicos y Archivo Central Oficina N220, segundo nivel, edificio Newman Teléfono: 054 605630 anexos 428, 374, 677 y 361 Correo electrónico: registrosacademicos@ucsp.edu.pe**

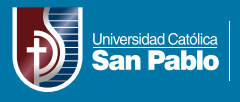

**Registros Académicos y Archivo Central**